## End of GSOC Highlight Reel By: Ang Ming Liang

### JAX

### potts model

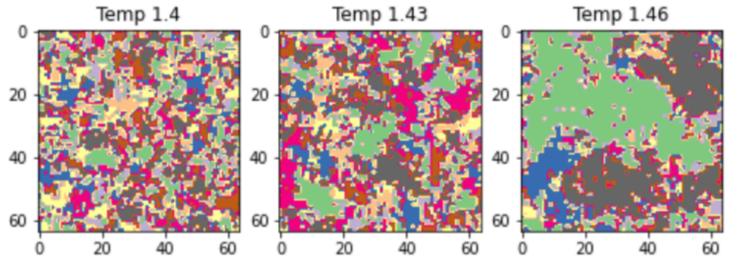

| Results                              |       |  |  |
|--------------------------------------|-------|--|--|
| Model                                | Paper |  |  |
| Original Images (for reconstruction) | N/A   |  |  |
| AE (Code, Config)                    | N/A   |  |  |
| VAE (Code, Config)                   | Link  |  |  |

# My 3 Highlights

### VAE Zoo

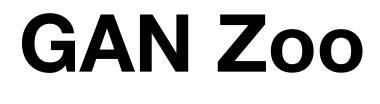

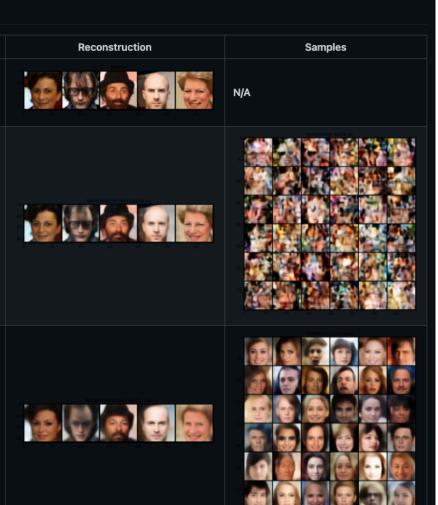

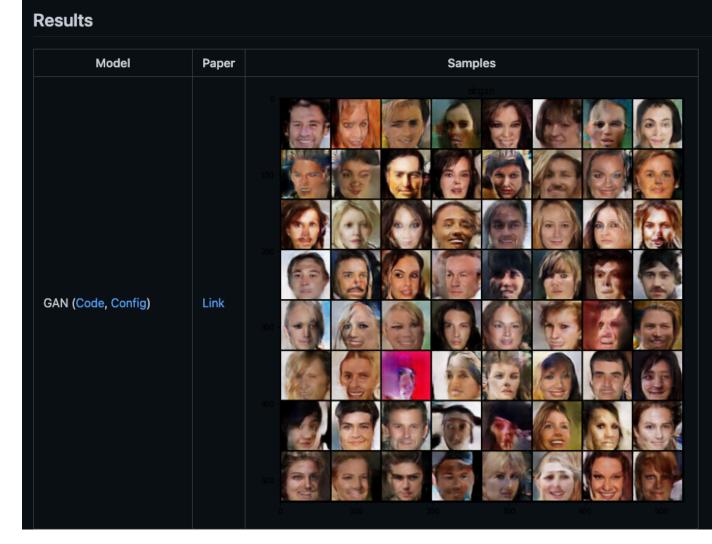

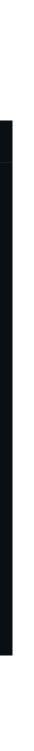

# **JAX Potts Model**

- The first major thing I did was the JAX Potts model, this was the first time I really made a project in JAX and the results were amazing 18 secs <- 16 mins. It is an insane reduction.
- There are 3 things I did
  - Blocked Gibbs sampling
  - Gumble trick
  - Convolution for updating
- We also discovered the aliasing issue
  - This even got retweeted by matplotlib

### The math

The potts model

In order to efficiently compute

compute the logits

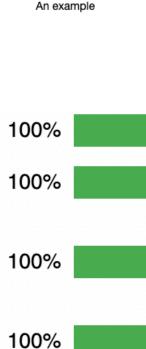

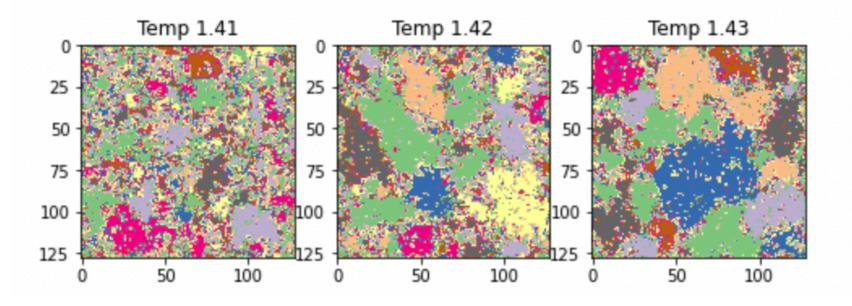

 $p(x) = \frac{1}{Z} \exp -\mathcal{E}(x)\mathcal{E}(x) = -J\sum_{i \sim j} \mathbb{I}(x_i = x_j) p(x_i = k | x_{-i}) = \frac{\exp(J\sum_{n \in \text{nbr}} \mathbb{I}(x_n = k))}{\sum_{k \sim \exp(J\sum_{n \in \text{nbr}} \mathbb{I}(x_n = k))}}$ 

 $\sum_{n \in nbr}$ for all the different states in our potts model we use a convolution. The idea is to first reperesent each potts model state as a one-hot state and then apply a convolution.

$$\begin{pmatrix} S_{11} & S_{12} & \dots & S_{1n} \\ S_{21} & S_{22} & \dots & S_{2n} \\ \vdots & \ddots & \vdots \\ S_{n1} & S_{n2} & \dots & S_{nn} \end{pmatrix} \text{padding} \begin{pmatrix} 0 & \dots & 0 & \dots & 0 & 0 \\ 0 & S_{11} & S_{12} & \dots & S_{1n} & 0 \\ 0 & S_{21} & S_{22} & \dots & S_{2n} & 0 \\ \vdots & \ddots & \vdots \\ 0 & S_{n1} & S_{n2} & \dots & S_{nn} & 0 \\ 0 & \dots & 0 & \dots & 0 & 0 \end{pmatrix} \text{convolution} \begin{pmatrix} E_{11} & E_{12} & \dots & E_{1n} \\ E_{21} & E_{22} & \dots & E_{2n} \\ \vdots & \ddots & \vdots \\ E_{n1} & E_{n2} & \dots & E_{nn} \end{pmatrix}$$
$$\begin{pmatrix} 1 & 1 & 1 \\ 1 & 1 & 1 \\ 1 & 1 & 1 \end{pmatrix} \text{padding} \begin{pmatrix} 0 & 0 & 0 & 0 & 0 \\ 0 & 1 & 1 & 1 & 0 \\ 0 & 1 & 1 & 1 & 0 \\ 0 & 1 & 1 & 1 & 0 \\ 0 & 1 & 1 & 1 & 0 \\ 0 & 0 & 0 & 0 & 0 \end{pmatrix} \text{convolution} \begin{pmatrix} 2 & 3 & 2 \\ 3 & 4 & 3 \\ 2 & 3 & 2 \end{pmatrix}$$

3/3 [00:19<00:00, 6.42s/it] 800/800 [00:17<00:00, 46.21it/s] 800/800 [00:01<00:00, 443.52it/s] 800/800 [00:00<00:00, 860.69it/s] 10:12 Tweet

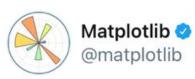

Please file an issue if our docs can be clearer about these sorts of things!

### Ming Liang @neoanarika · 3d

This is pretty weird, there are "aliasing" effects when using matplotlib due to their default antialiasing interpolations. This can be easily resolved using none interpolation or nearest. However, this took me a while to catch as I was trying to see if the error lied in my code.

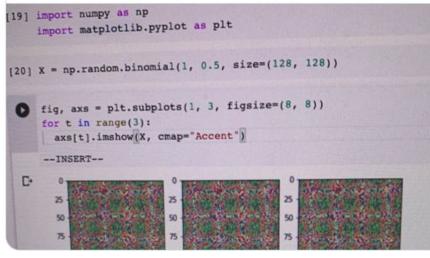

### 9:53 AM · 23/6/21 · Twitter for Android

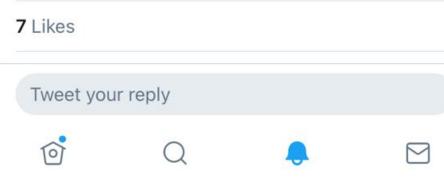

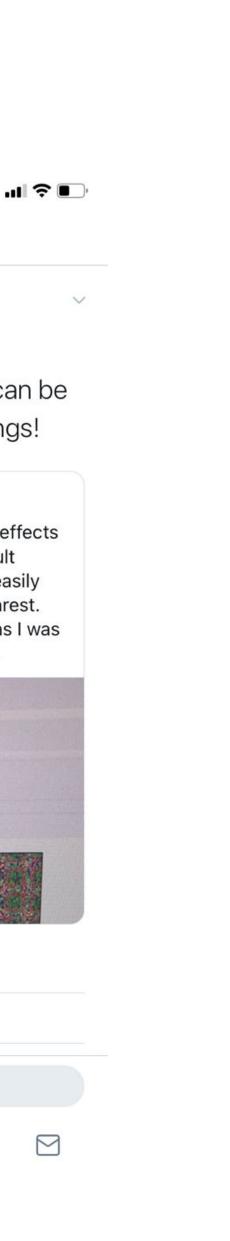

- The VAE zoo allows reusable blocks of vae lacksquarecode
- Multiple VAEs implemented some that only a month old e.g. sigma VAE (is from ICML 21)
- VQ-VAE with pixel cnn very few places have as minimalistic and implementation of this as our code base
- Allows proper comparison on reconstruction by having the original and samples as well
- Cherry ontop: VAE tricks notebook + it is  $\bullet$ pytorch lightning >1.0

# VAE ZOO

| Model                                                                 | Paper          | Reconstruction                                                                                                    | Samples               |
|-----------------------------------------------------------------------|----------------|----------------------------------------------------------------------------------------------------|-----------------------|
| Original Images (for reconstruction)                                  | N/A            |                                                                                                    | N/A                   |
| AE (Code, Config)                                                     | N/A            | Reconstruction from vanilla ae<br>$10 \frac{10}{50}$ $10 \frac{10}{150}$ $10 \frac{10}{20}$ $10 \frac{10}{20}$ $1$ |                       |
| VAE (Code, Config)<br>blob/master/scripts/vae/assets/vanilla_ae_sampl | Link<br>es.png | Peconstruction from vanilla_vae                                                                                                    |                       |
|                                                                       |                |                                                                                                    | a Samples from vg vae |

VQ-VAE (K = 512, D = 64) (Code Config) + PixelCNN(Code)

Link

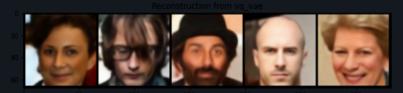

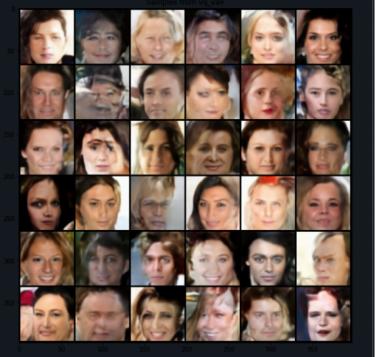

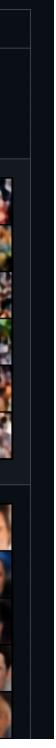

- The GAN zoo allows reusable blocks of GAN code
- Multiple GANs on celeba including Celeba
  - Some notable GANs include : WGANs and LOGAN (this idea was use in bigGAN)
- Cherry ontop: GAN trick notebook

# GAN ZOO

### Results

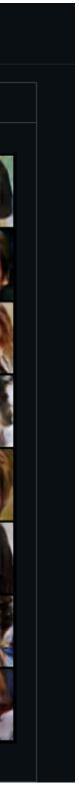

# My 3 Takeaways

### JAX

```
def sinkhorn_knopp_jax(M, r, c, lam,
  M = jnp.array(M)
  n, m = M.shape
  P = jnp.exp(-lam * M)
  P /= P.sum()
 # normalize this matrix
  for i in trange(niter):
      P = scale_cols_and_rows(P)
  return P, jnp.sum(P * M)
```

def assembler(config, mode): # Get model name is\_config\_valid(config)

```
# Get model components
# Assemble my model
```

vae = VAE(vae\_name, loss, encoder, decoder)

### Design **Patterns**

vae\_name = config["exp\_params"]["model\_name"] dataset\_name = config["exp\_params"]["dataset"] componets = importlib.import\_module(f"models.{dataset\_name}. encoder = componets.Encoder(\*\*config["encoder\_params"]) decoder = componets.Decoder(\*\*config["decoder\_params"]) loss = partial(componets.loss, config["loss\_params"])

### Multi-host **TPUs**

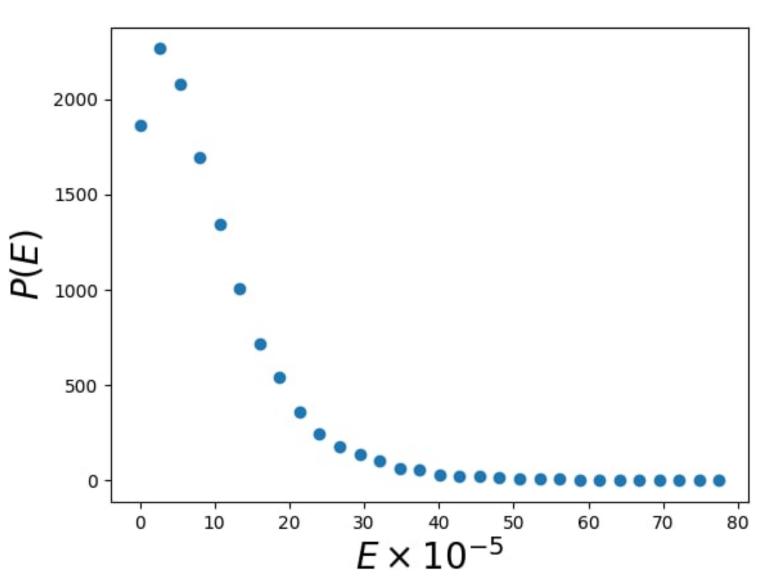

- Avoid index update  $\bullet$
- It is very slow  $\bullet$
- Order of updates may not be deterministic  $\bullet$
- Generally not "jaxy"  $\bullet$
- Issues on GitHub about this
  - https://github.com/google/jax/issues/  $\bullet$ 2765
  - <u>https://github.com/google/jax/issues/</u> <u>2032</u>

# JAX: Key Takeaways

### jax.ops.index\_update

jax.ops.index\_update(x, idx, y, indices\_are\_sorted=False, unique\_indices=False) [source]

Pure equivalent of x[idx] = y.

Returns the value of x that would result from the NumPy-style indexed assignment :

x[idx] = y

Note the *index\_update* operator is pure; x itself is not modified, instead the new value that x would have taken is returned.

Unlike NumPy's x[idx] = y , if multiple indices refer to the same location it is undefined which update is chosen; JAX may choose the order of updates arbitrarily and nondeterministically (e.g., due to concurrent updates on some hardware platforms).

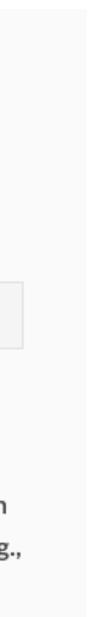

- Use JAX for large amounts of data and when a lot of computation is required and numpy with numba for smaller datasets and less computation
- The key example of this I found was when it ulletcomes to array indexing not even index update

## JAX: Key Takeaways

```
from random import randint
array = jnp.ones((10000, 10000))
@jit
def func(i):
  return array[:, i]
def func2():
  return func(randint(0, 9999))
--INSERT--
```

```
[61] %timeit func2()
```

The slowest run took 946.82 times longer than the fastest. 1000 loops, best of 5: 201  $\mu$ s per loop

```
[62] array = np.ones((10000,10000))
    def npfunc(i):
       return array[:, i]
```

```
def npfunc2():
  return npfunc(randint(0, 9999))
```

```
[63] %timeit npfunc2()
```

The slowest run took 10.85 times longer than the fastest. 100000 loops, best of 5: 1.94  $\mu$ s per loop

## But when JAX works it is amazing

### Sinkhorn algorithm 3sec JAX from 2 mins in numpy !!

Comparing numpy and JAX

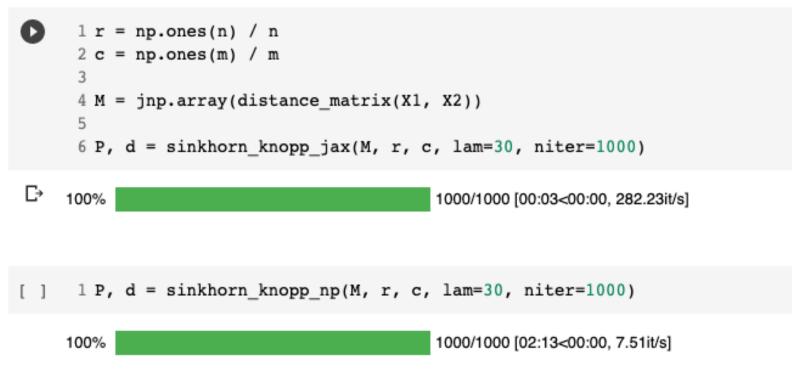

### Visualisation of sinkorn algorithm

Warning: Only taking a subset of points to map otherwise the visualisation will look cluttered on matplotlib

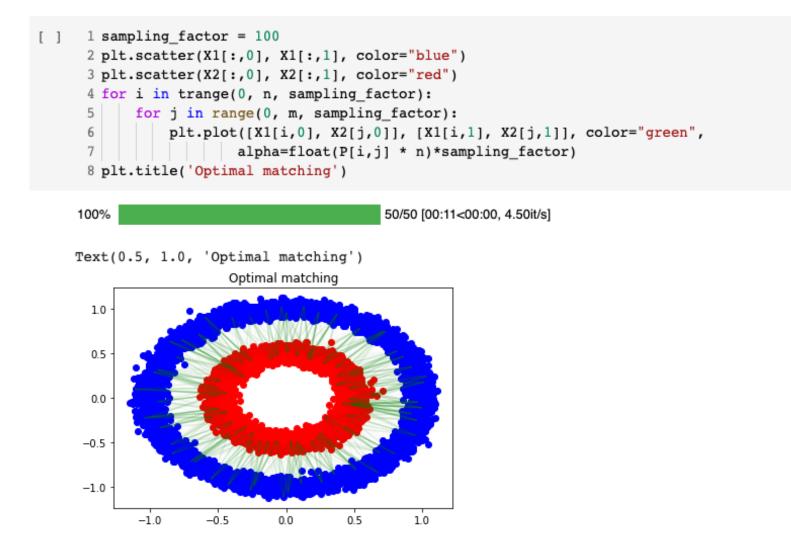

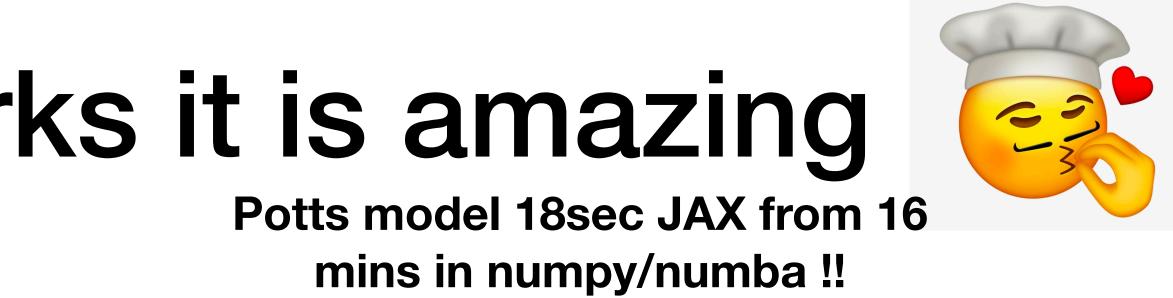

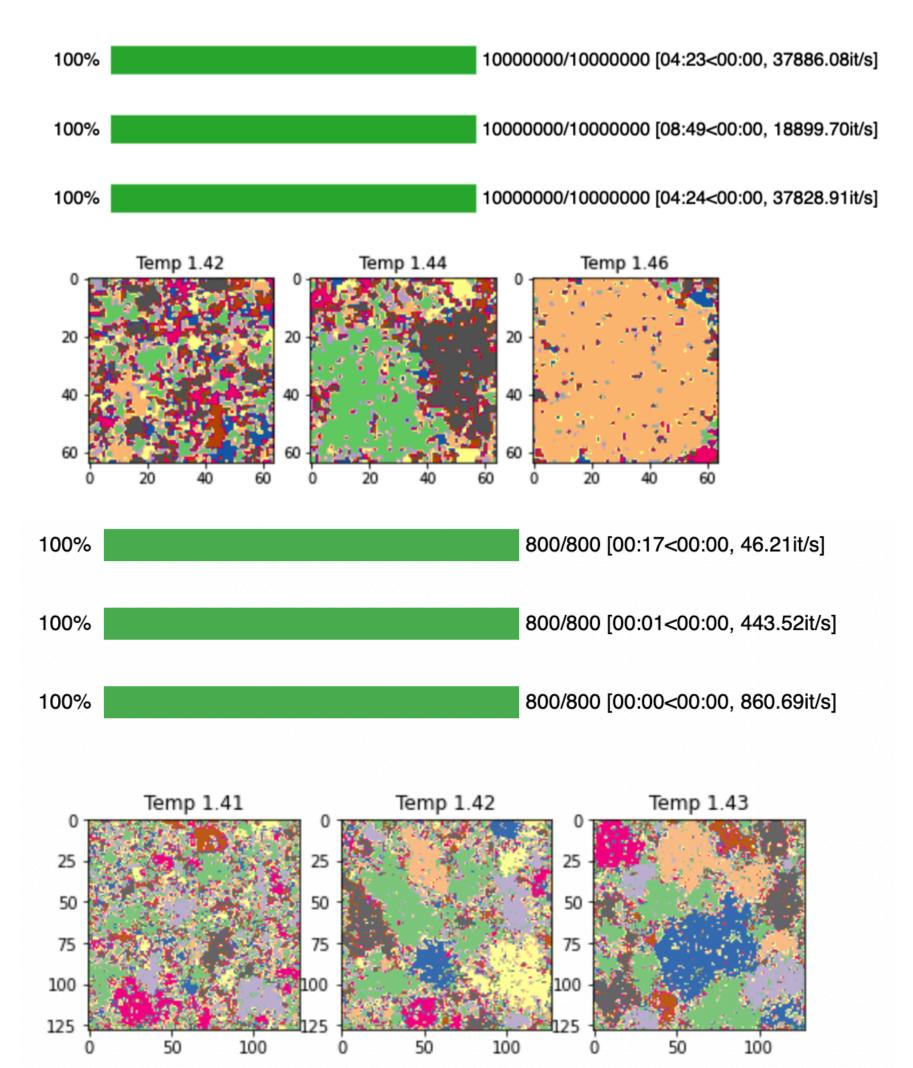

# Design Patterns: Key Takeaways

- Keeping code DRY (Don't repeat yourself)
- Basic bookkeeping : Trying to keep identify common code and write a function and put it into utils
- Separation of concerns and IoC this is the idea behind of the design of pytorch lightning
- Builder (assembler) pattern: Separate the creation of the object from its representation. This pretty much allows you to experiment freely with a class representation and the components without worrying too much about the external interface.

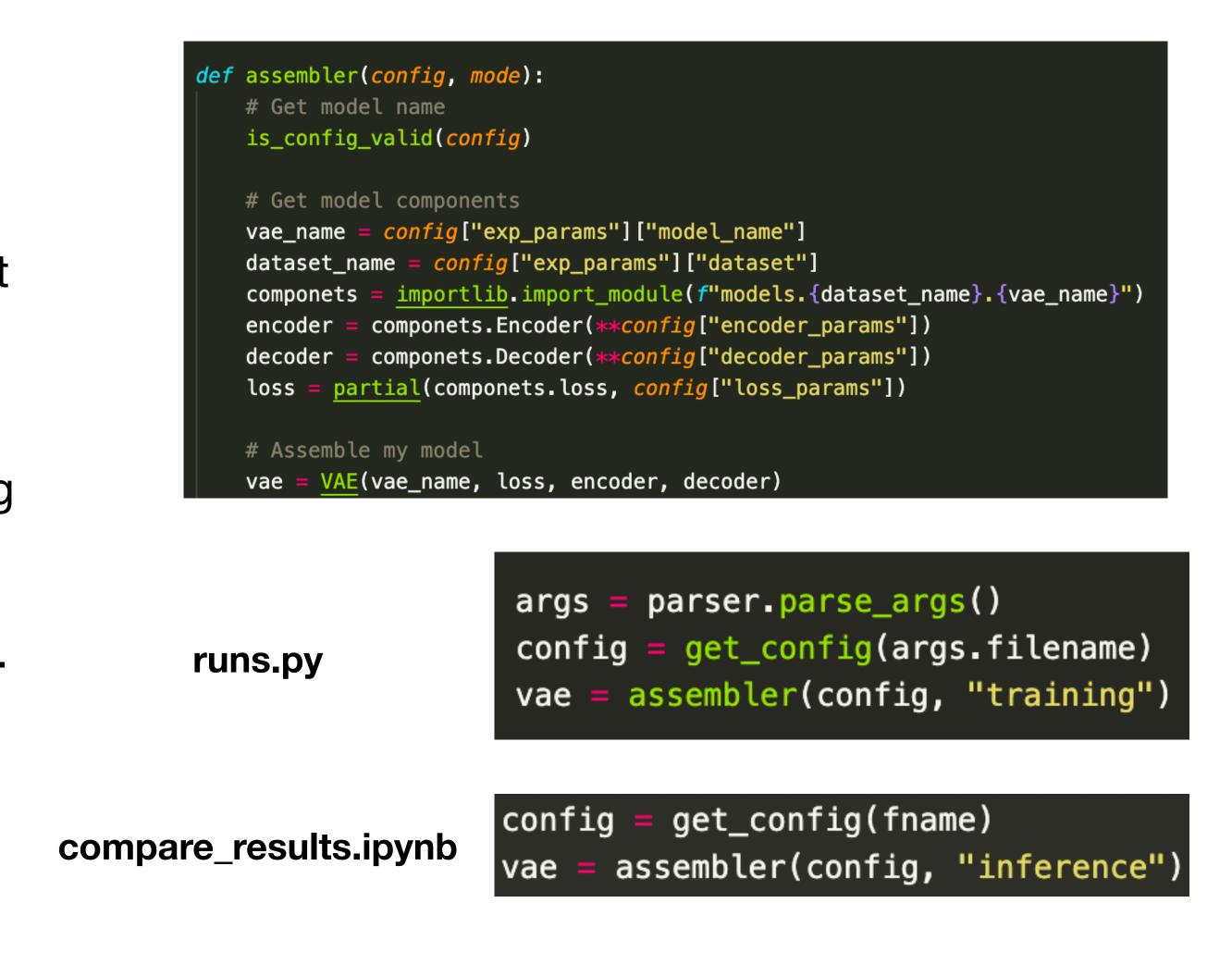

# Multi-host TPUs: Key Takeaways

- This summer I manage to also spend a week learning how to use multi-host TPU to perform simulations
- Learnt how to distribute the script across multi-host and leverage JAX parallel operators to combine the result across multiple host after pmapping the simulation.
- Something I wish to do but didn't: Replica Exchange MCMC

```
# Parallelsing the simulation
vectorized_simulation = vmap(simulation, in_axes=(0, None))
parallel_vectorized_simulation = pmap(vectorized_simulation, in_axes=(0, None))
vectorized_energy = vmap(energy_fun)
parallel_vectorized_energy = pmap(vectorized_energy)
```

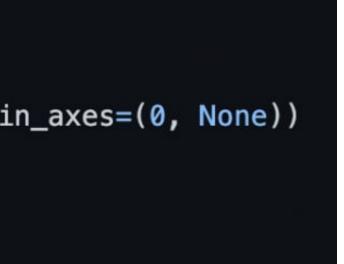

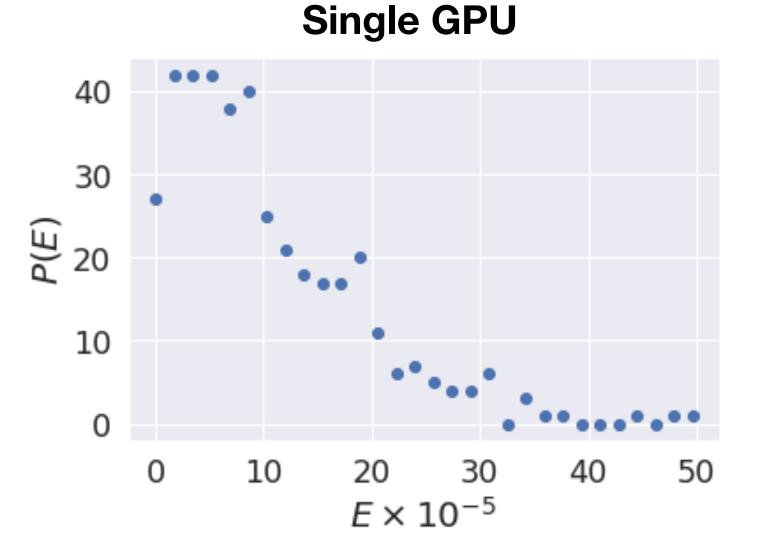

32 TPUs

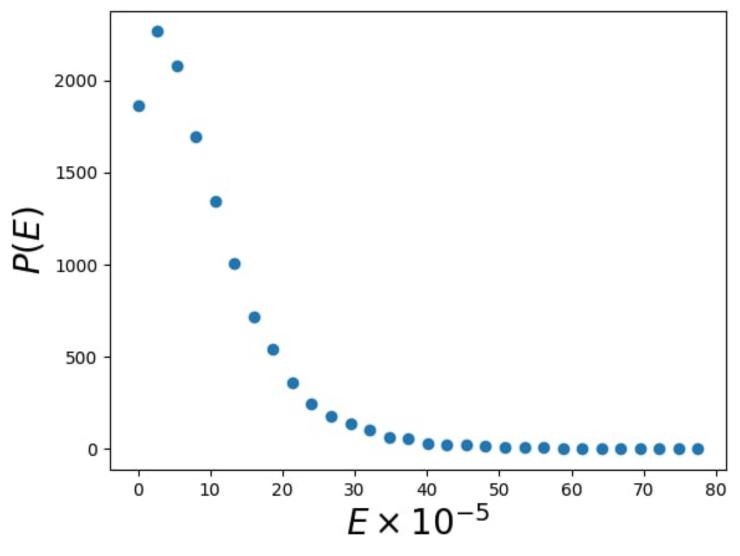

## Thanks guys for this amazing and eventful summer Hopefully we can meetup in person one day

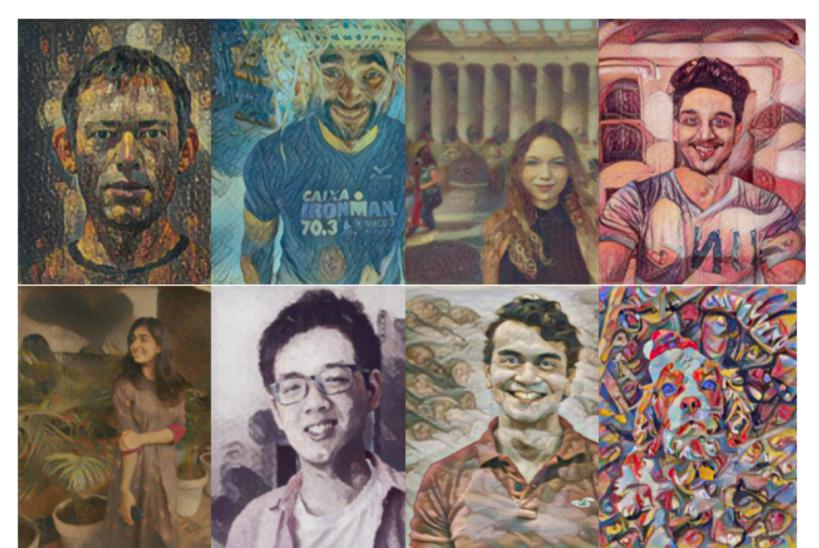

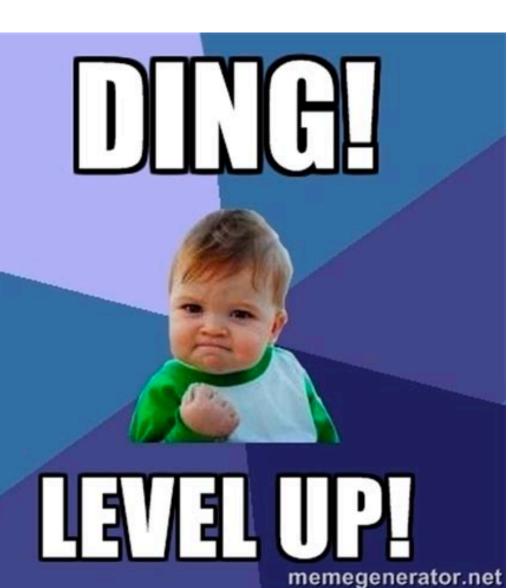

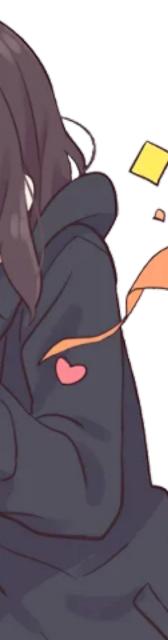